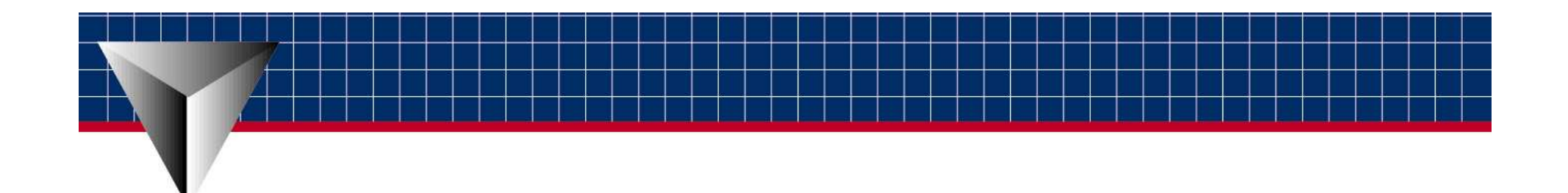

EspressChart

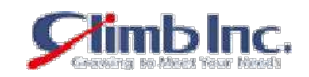

[www.climb.co.jp/soft](http://www.climb.co.jp/soft/)

## EspressChart

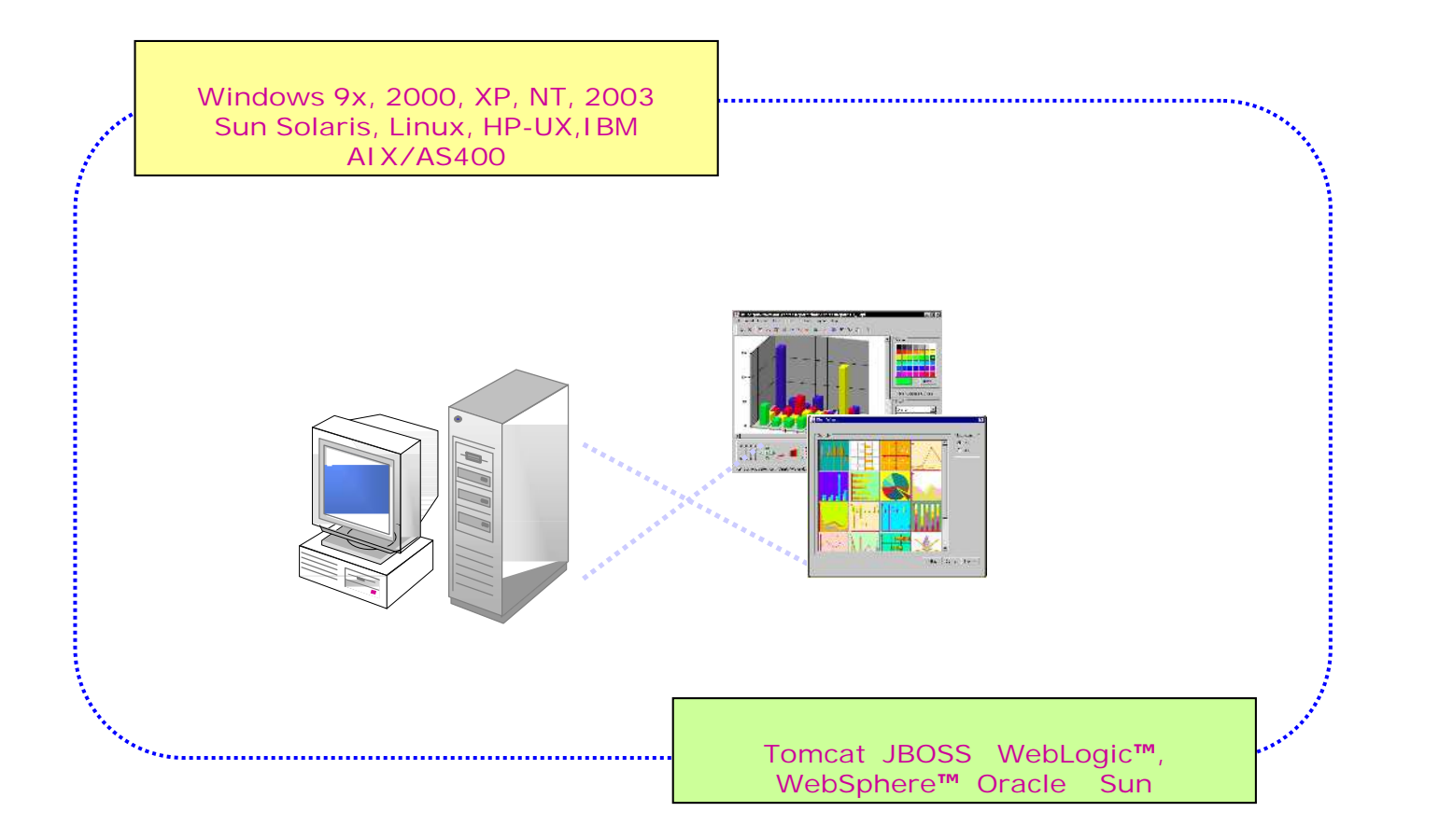

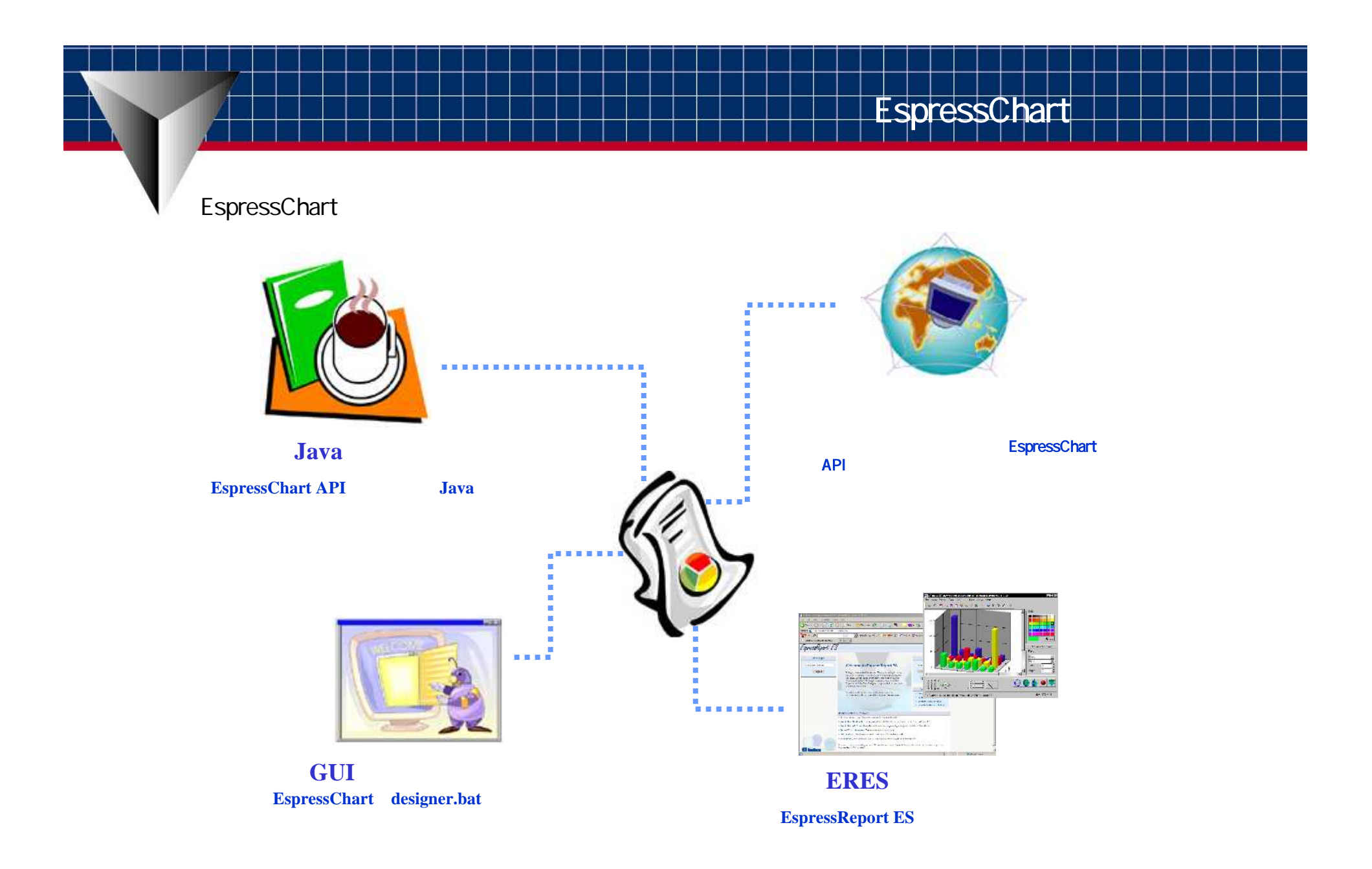

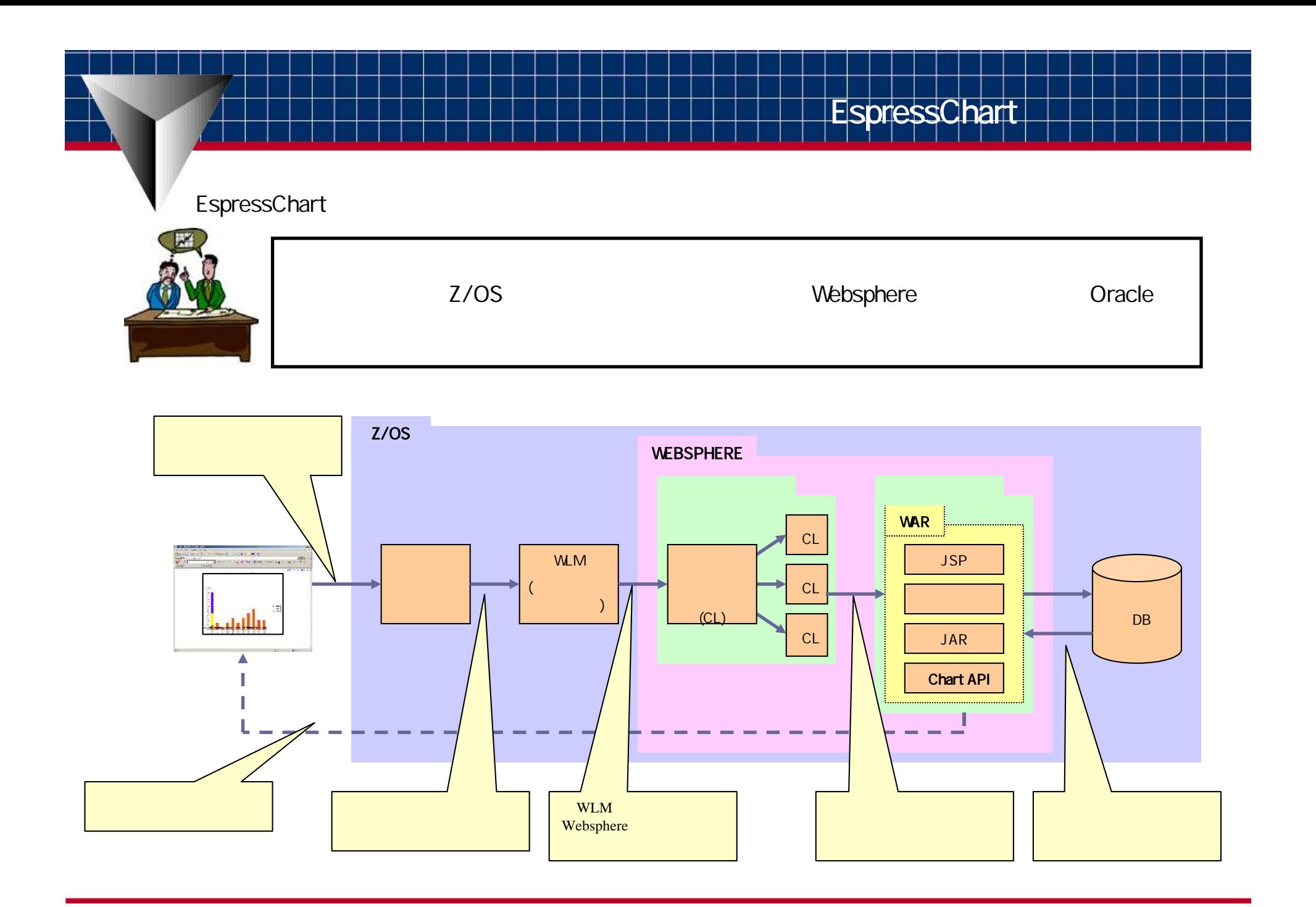

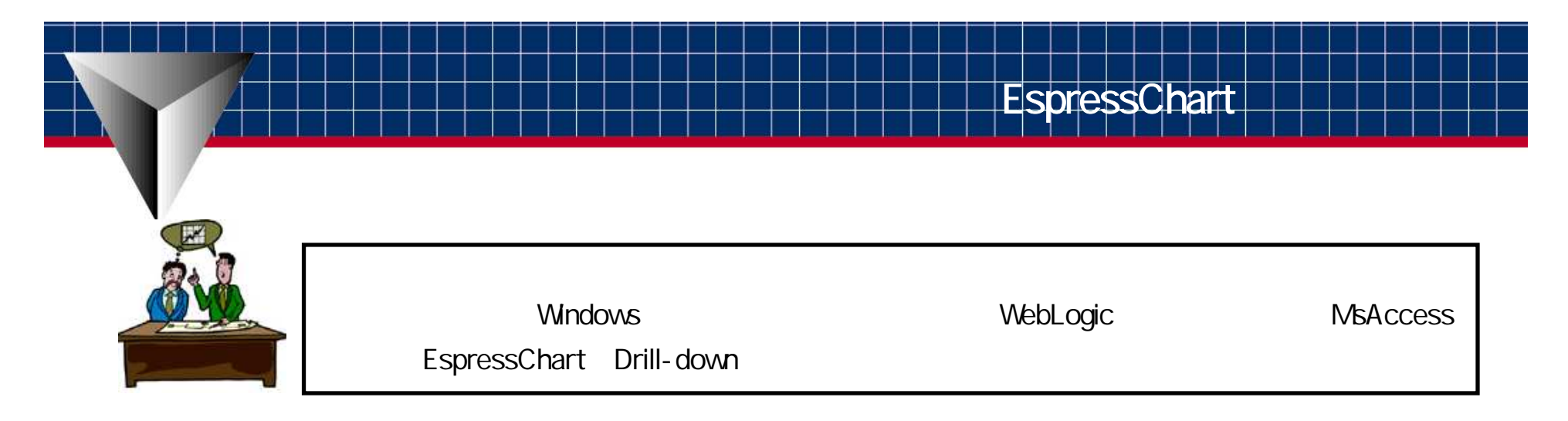

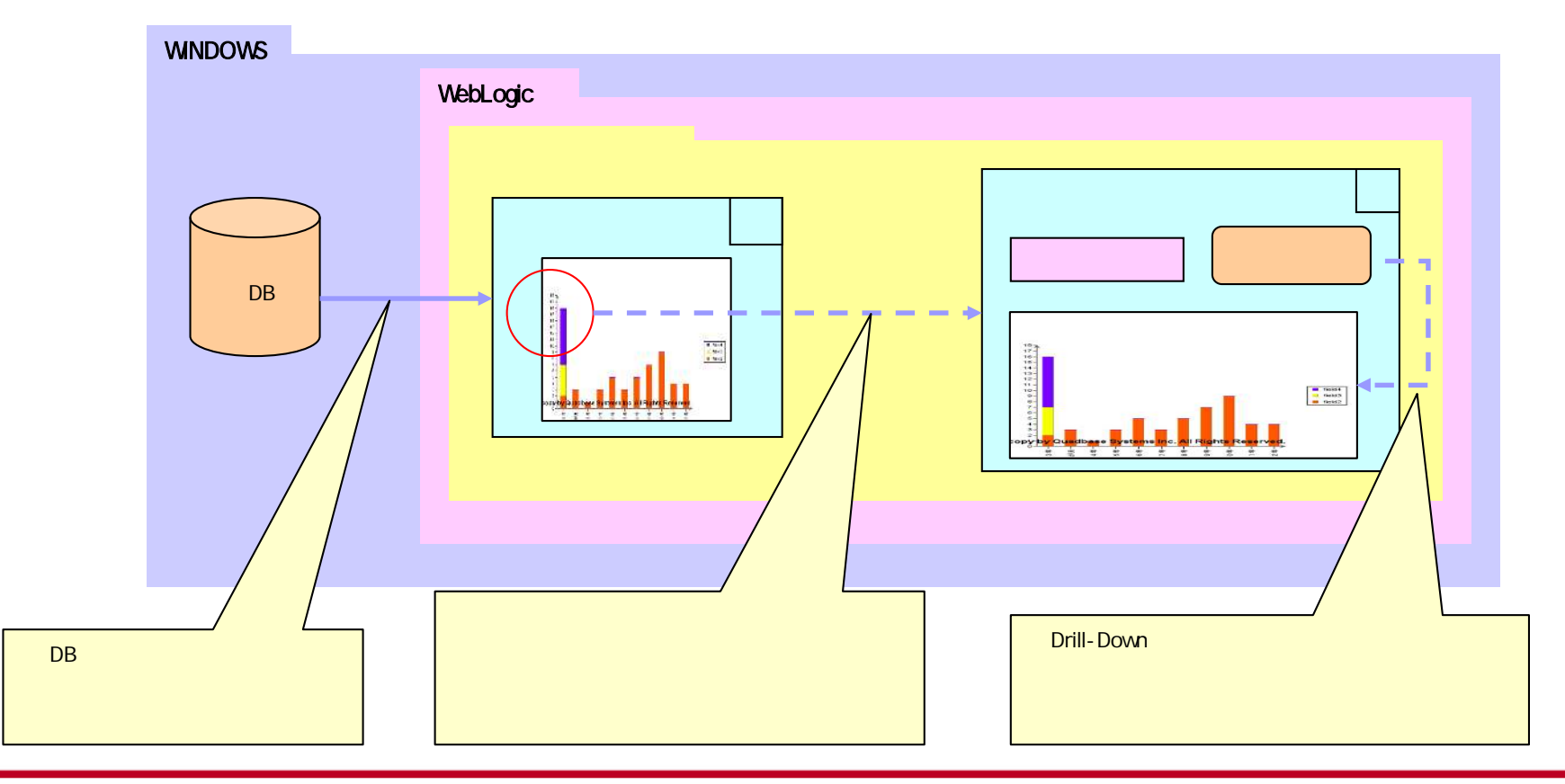

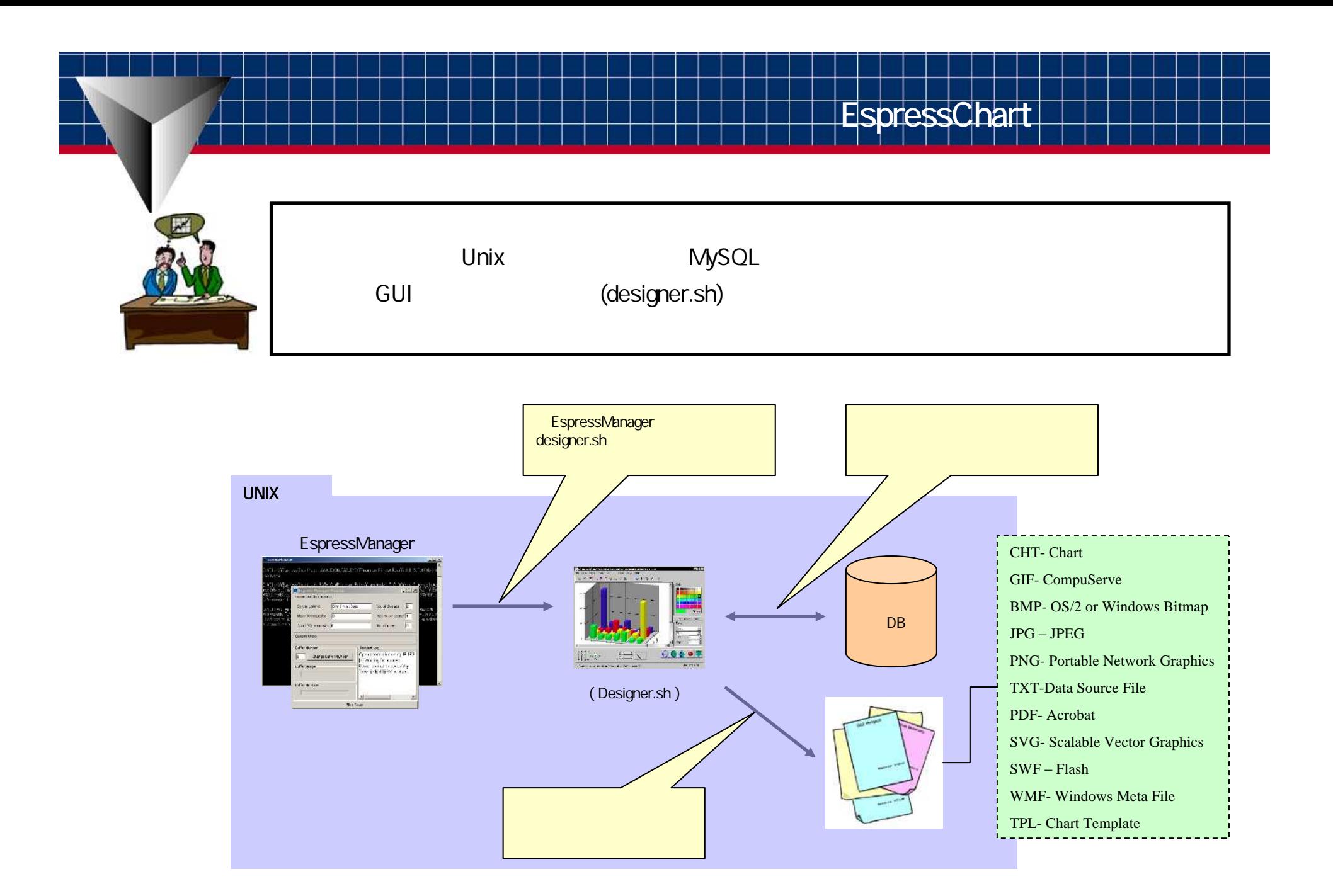

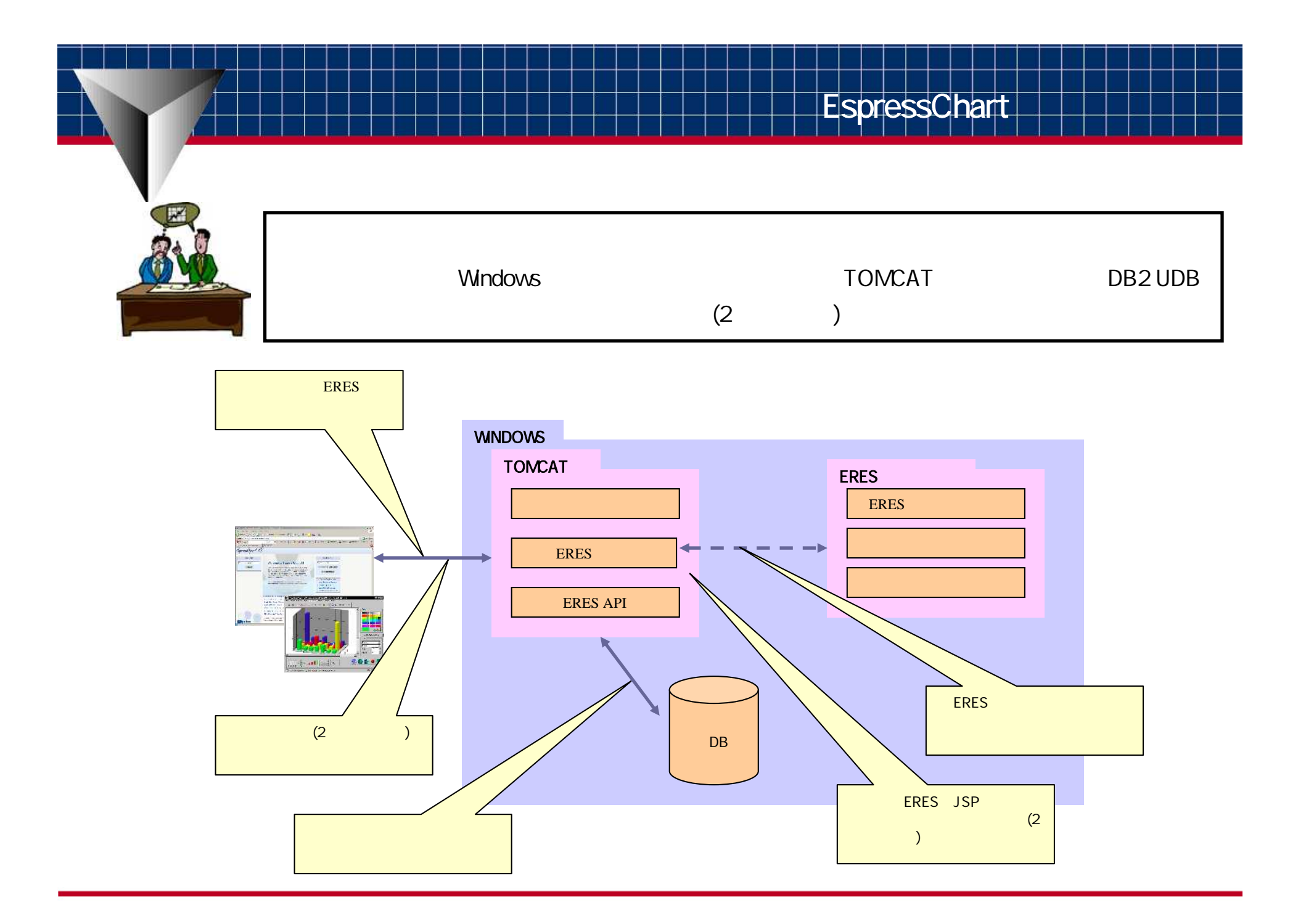

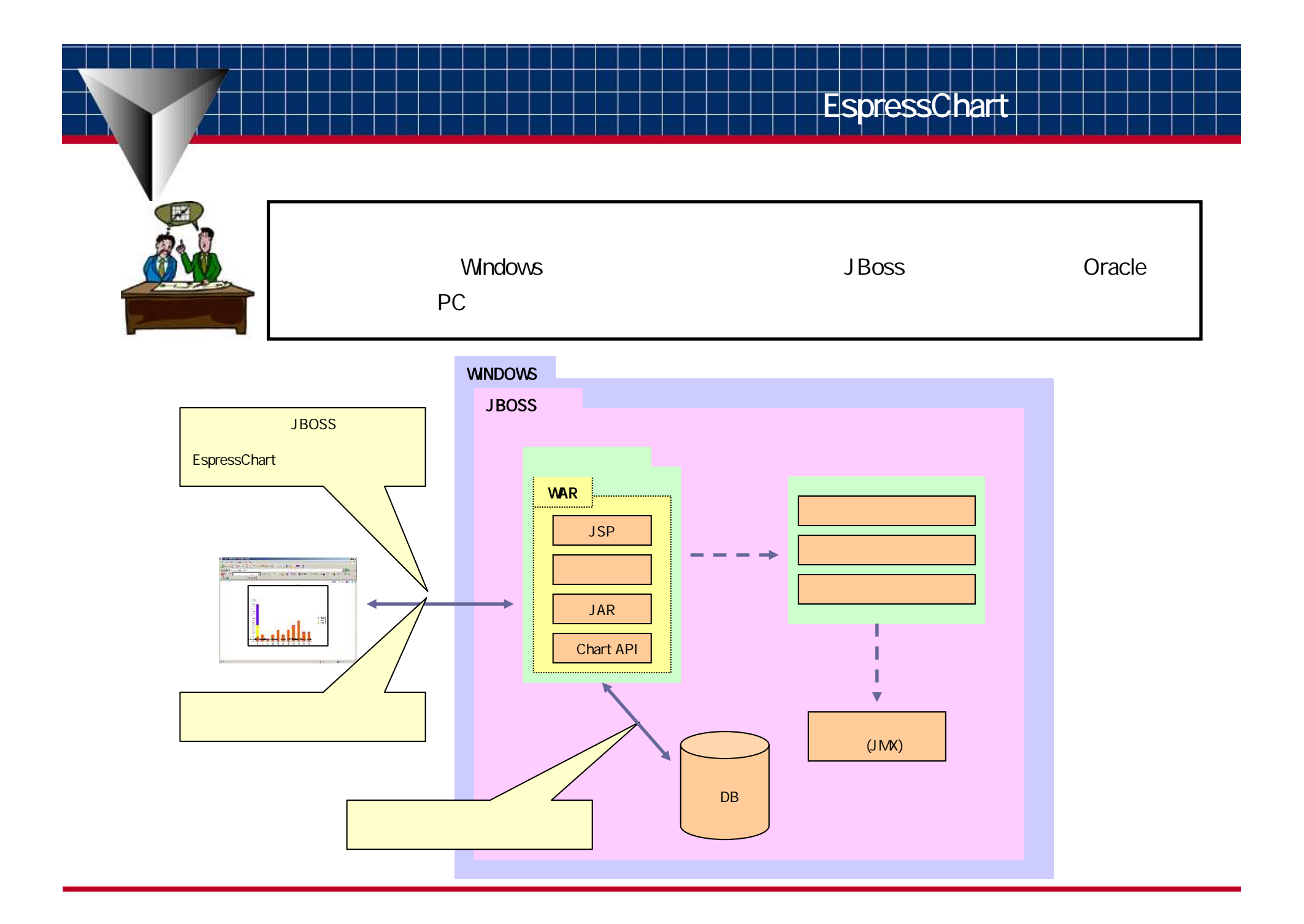

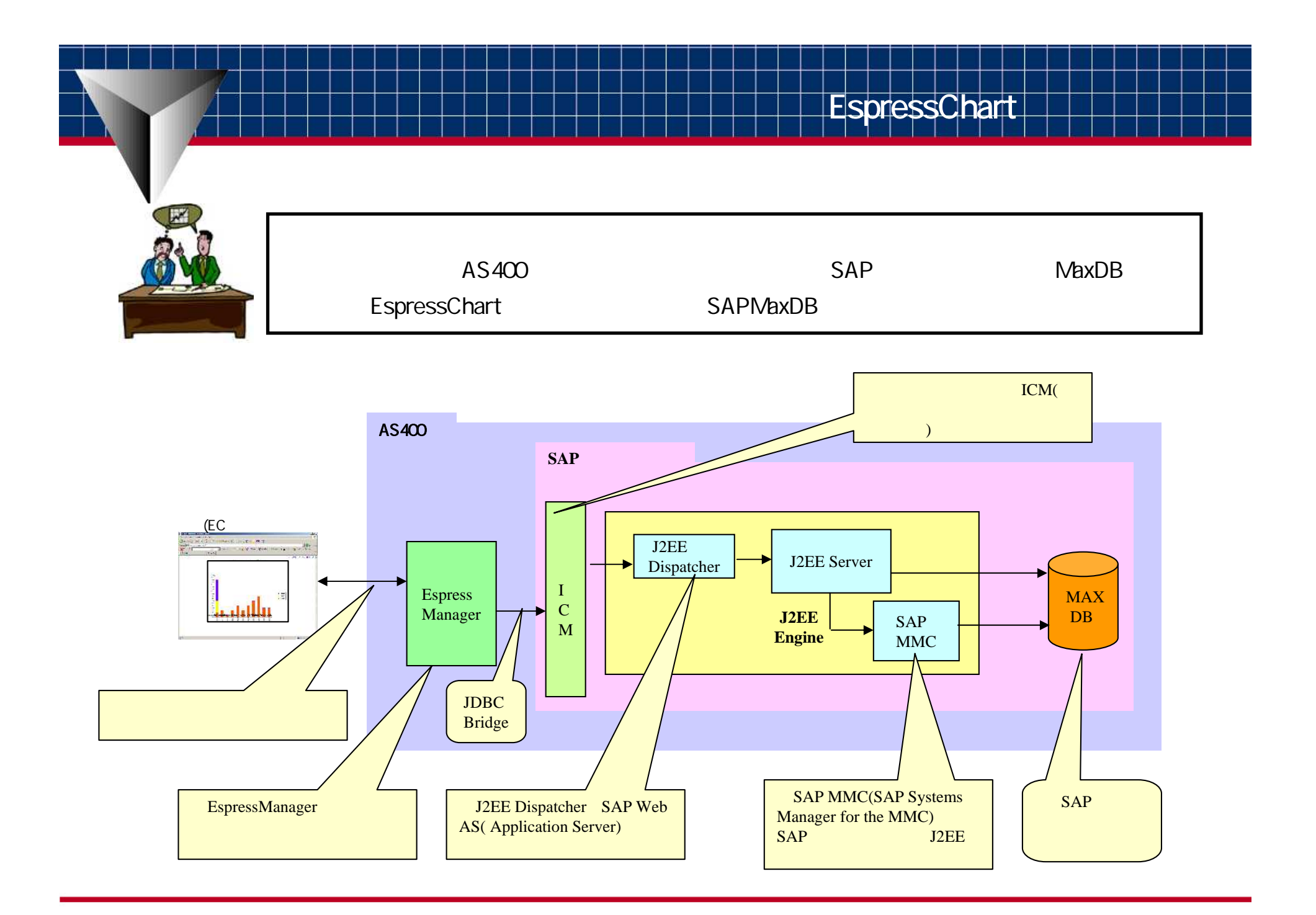